## *Florida Safe Families Network* How Do I… Guide

## **How do I…**

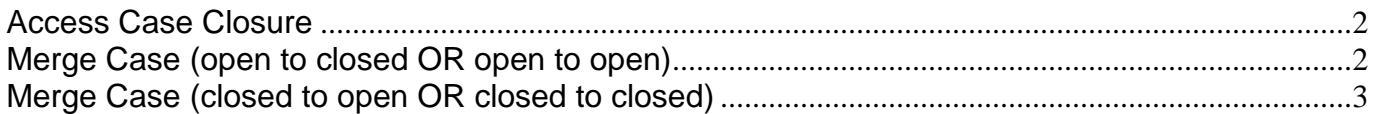

<span id="page-1-1"></span><span id="page-1-0"></span>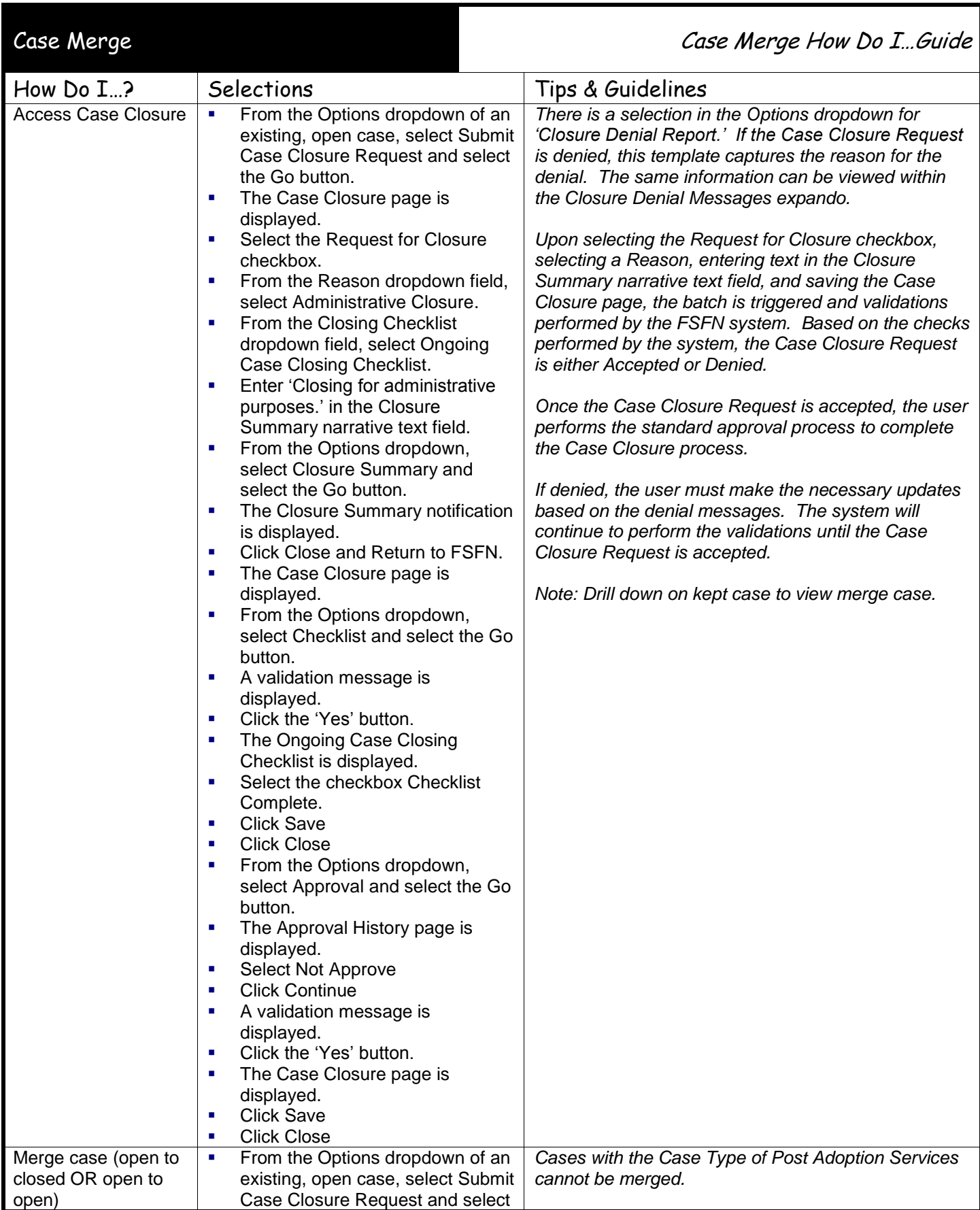

<span id="page-2-0"></span>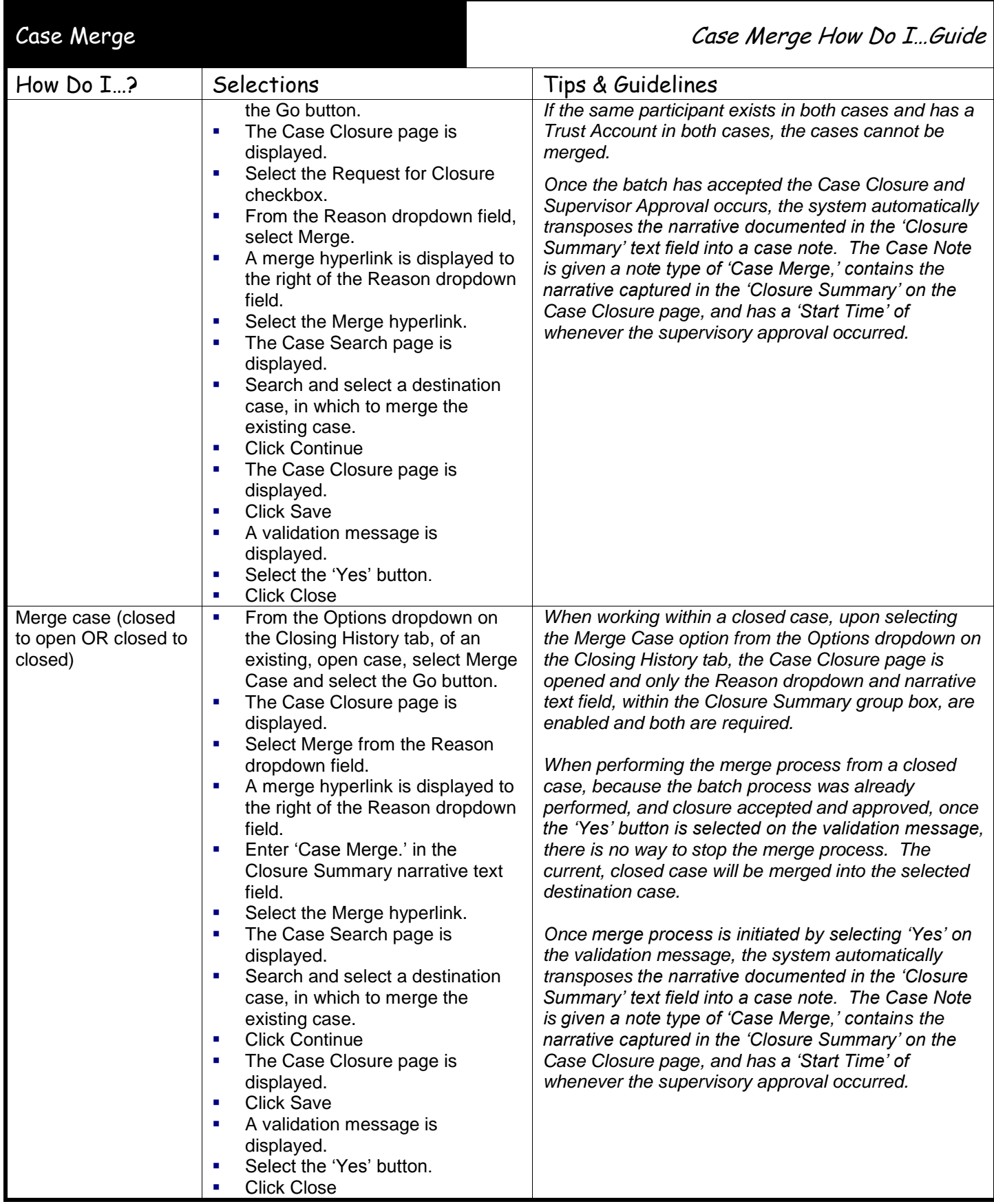

This page left intentionally blank